Roll No. .................. Total No. of Questions : 21]

[Total No. of Printed Pages: 7

072

SS

### 2039

ਸਲਾਨਾ ਪਰੀਖਿਆ ਪਨਾਲੀ

# **COMPUTER APPLICATION (Theory)**

#### (Common for Sc., Hum., Commerce and Agriculture Groups)

### (Punjabi, Hindi and English Versions)

(Evening Session)

Time allowed: Three hours

Maximum marks: 60

# (Punjabi Version)

- ਨੋਟ : (i) ਆਪਣੀ ਉੱਤਰ-ਪੱਤਰੀ ਦੇ ਟਾਈਟਲ ਪੰਨੇ 'ਤੇ ਵਿਸ਼ਾ-ਕੋਡ/ਪੇਪਰ-ਕੋਡ ਵਾਲ਼ੇ ਖ਼ਾਨੇ ਵਿੱਚ ਵਿਸ਼ਾ-ਕੋਡ/ਪੇਪਰ-ਕੋਡ  $072$  ਜ਼ਰੂਰ ਦਰਜ ਕਰੋ ਜੀ |
	- ਉੱਤਰ-ਪੱਤਰੀ ਲੈਂਦੇ ਹੀ ਇਸ ਦੇ ਪੰਨੇ ਗਿਣ ਕੇ ਦੇਖ ਲਓ ਕਿ ਇਸ ਵਿੱਚ ਟਾਈਟਲ ਸਹਿਤ 30 ਪੰਨੇ ਹਨ  $(ii)$ ਅਤੇ ਠੀਕ ਕ੍ਰਮਵਾਰ ਹਨ !
	- ਉੱਤਰ-ਪੱਤਰੀ ਵਿੱਚ ਖ਼ਾਲੀ ਪੰਨਾ/ਪੈਨੇ ਛੱਡਣ ਤੋਂ ਬਾਅਦ ਹੱਲ ਕੀਤੇ ਗਏ ਪ੍ਰਸ਼ਨ/ਪ੍ਰਸ਼ਨਾਂ ਦਾ ਮੁਲਾਂਕਣ ਨਹੀਂ  $(iii)$ ਕੀਤਾ ਜਾਵੇਗਾ ।
	- (iv) ਪ੍ਰਸ਼ਨ-ਪੱਤਰ ਦੇ ਚਾਰ ਭਾਗ ਹੋਣਗੇ (ਭਾਗ-ੳ, ਭਾਗ-ਅ, ਭਾਗ-ੲ ਅਤੇ ਭਾਗ-ਸ) ।
	- ਭਾਗ-ੳ ਵਿੱਚ 6 ਵਸਤੂਨਿਸ਼ਠ ਪ੍ਰਸ਼ਨ, ਪ੍ਰਸ਼ਨ ਨੈ. 1 ਤੋਂ 6 ਤੱਕ ਹੋਣਗੇ, ਹਰੇਕ ਪ੍ਰਸ਼ਨ 1 ਅੰਕ ਦਾ ਹੋਵੇਗਾ ।  $(v)$
	- ਭਾਗ-ਅ ਵਿੱਚ ਪ੍ਰਸ਼ਨ ਨੂੰ 7 ਤੋਂ 12 ਤੱਕ 6 ਪ੍ਰਸ਼ਨ ਹੋਣਗੇ, ਹਰੇਕ ਪ੍ਰਸ਼ਨ 2 ਅੰਕਾਂ ਦਾ ਹੋਵੇਗਾ ।  $(vi)$
	- (vii) ਭਾਗ-ੲ ਵਿੱਚ ਪਸ਼ਨ ਨੰ. 13 ਤੋਂ 18 ਤੱਕ 6 ਪਸ਼ਨ ਹੋਣਗੇ, ਹਰੇਕ ਪਸ਼ਨ 4 ਅੰਕਾਂ ਦਾ ਹੋਵੇਗਾ l
	- (viii) ਭਾਗ-ਸ ਵਿੱਚ ਪਸ਼ਨ ਨੂੰ 19 ਤੋਂ 21 ਤੱਕ 3 ਪਸ਼ਨ ਹੋਣਗੇ, ਹਰੇਕ ਪ੍ਰਸ਼ਨ 6 ਅੰਕਾਂ ਦਾ ਹੋਵੇਗਾ l
	- (ix) ਭਾਗ-ੳ, ਭਾਗ-ਅ, ਭਾਗ-ੲ ਅਤੇ ਭਾਗ-ਸ ਦੇ ਸਾਰੇ ਪ੍ਰਸ਼ਨ ਜ਼ਰੂਰੀ ਹਨ । ਫਿਰ ਵੀ ਭਾਗ-ਸ ਵਿੱਚ ਅਂਤਰਿਕ ਚੋਣ ਦਿੱਤੀ ਜਾ ਸਕਦੀ ਹੈ ।

#### ਭਾਗ-ਉ

## ਸਹੀ/ਗਲਤ :

 $6 \times 1 = 6$ 

Turn over

- ਫੰਕਸ਼ਨ ਇੱਕ ਵੇਰੀਏਬਲ ਹੈ ਜੋ ਇੱਕ ਕੰਮ ਪੂਰਾ ਕਰਦਾ ਹੈ। 1.
- ਇੱਕ ਪਬਲਿਕ ਮੈਂਬਰ ਨੂੰ ਕਲਾਸ ਦੇ ਬਾਹਰੋਂ ਪਰ ਪ੍ਰੋਗਰਾਮ ਦੇ ਅੰਦਰ ਕਿੱਤੇ ਵੀ ਐਕਸੈਸ ਕੀਤਾ ਜਾ ਸਕਦਾ ਹੈ ? | 1  $2.$

## $072 - SS$

www.a2zpapers.com

Download free old Question papers gndu, ptu hp board, punjab board

www.a2zpapers.com

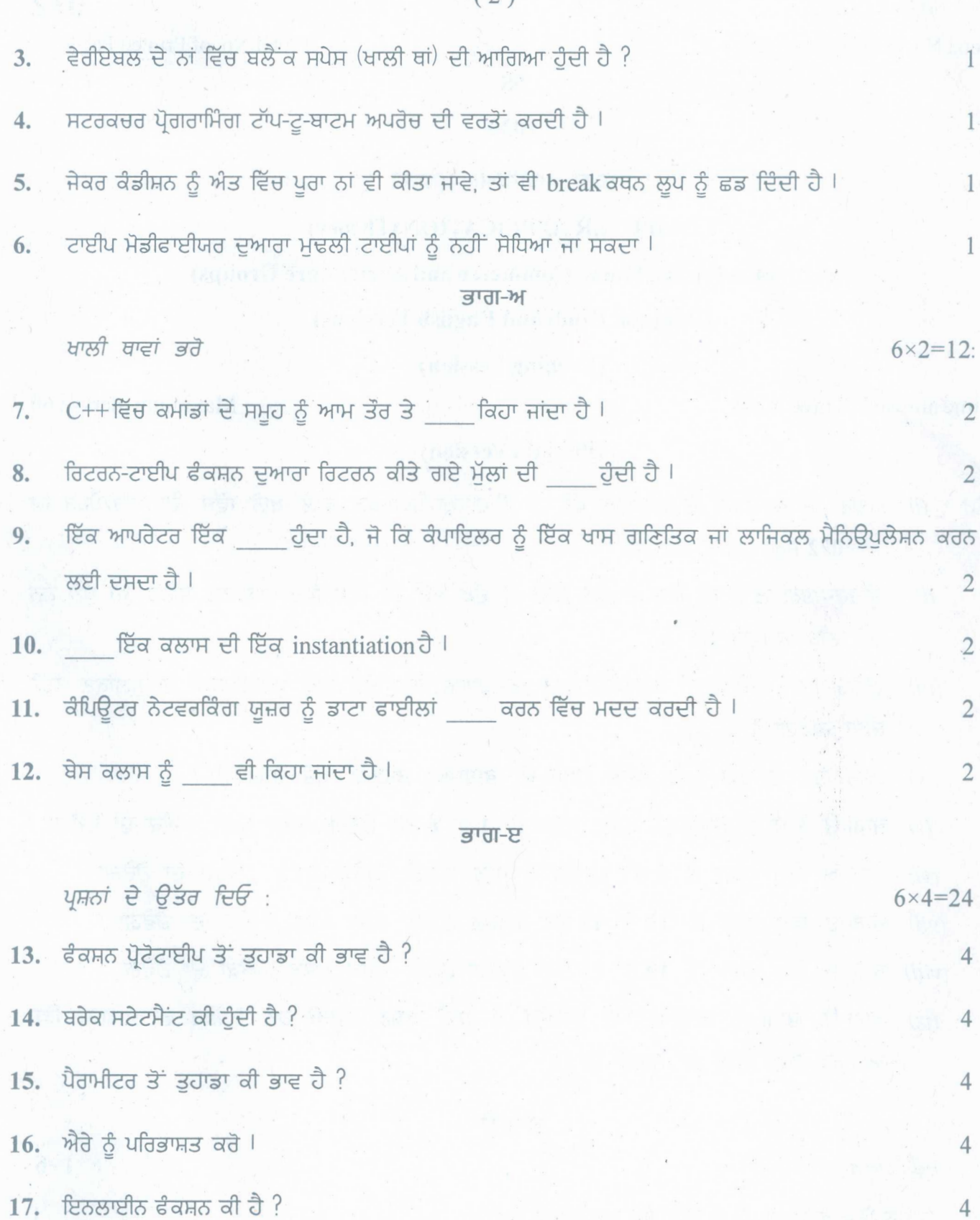

18. ਫੰਕਸ਼ਨ ਓਵਰਲੋਡਿੰਗ ਤੋਂ ਤੁਹਾਡਾ ਕੀ ਭਾਵ ਹੈ ?

 $\overline{4}$ 

4

# 072-SS

www.a2zpapers.com

# www.a2zpapers.com

# $(3)$

#### ਭਾਗ-ਸ

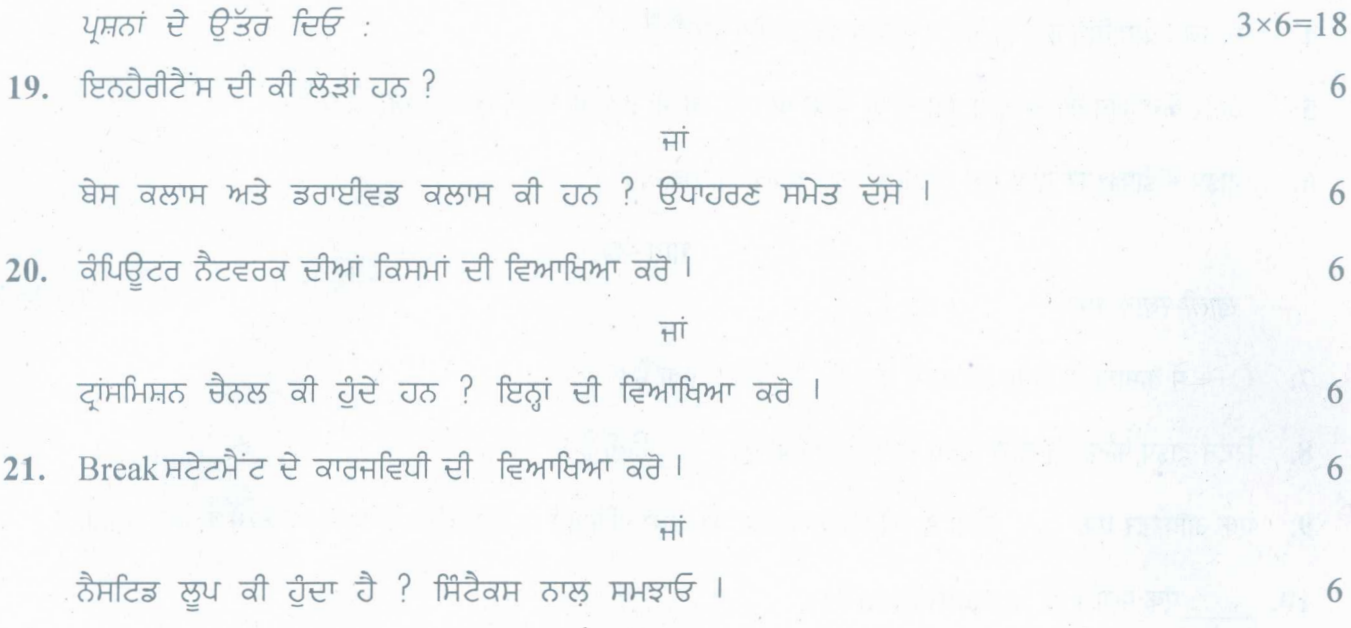

# (Hindi Version)

नोट : (i) अपनी उत्तर-पुस्तिका के मुख्य पृष्ठ पर विषय-कोड /पेपर-कोड वाले खाने में विषय-कोड /पेपर-कोड 072 अवश्य लिखें।

- (ii) उत्तर-पुस्तिका लेते ही इसके पृष्ठ गिनकर देख लें कि इसमें टाइटल सहित 30 पृष्ठ हैं एवं सही क्रम में हैं।
- (iii) उत्तर-पुस्तिका में खाली छोड़े गये पृष्ठ /पृष्ठों के पश्चातू हल किए गए प्रश्न /प्रश्नों का मूल्यांकन नहीं किया जायेगा।
- (iv) प्रश्न-पत्र के चार भाग होंगे (भाग-क, भाग-ख, भाग-ग तथा भाग-घ)।
- (v) भाग-क में 6 वस्तुनिष्ठ प्रश्न, प्रश्न सं. 1 से 6 तक होंगे, प्रत्येक प्रश्न 1 अंक का होगा।
- (vi) भाग-ख में प्रश्न सं. 7 से 12 तक 6 प्रश्न होंगे, प्रत्येक प्रश्न 2 अंकों का होगा।
- (vii) भाग-ग में प्रश्न सं. 13 से 18 तक 6 प्रश्न होंगे, प्रत्येक प्रश्न 4 अंकों का होगा।
- (viii) भाग-घ में प्रश्न सं. 19 से 21 तक 3 प्रश्न होंगे, प्रत्येक प्रश्न 6 अंकों का होगा।
- (ix) भाग-क, भाग-ख, भाग-ग तथा भाग-घ के सभी प्रश्न अनिवार्य हैं। फिर भी भाग-घ में आन्तरिक चयन दिया जा सकता है।

#### भाग-क

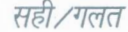

- फन्कशन एक वैरीएबल है जो एक काम पूरा करता है। 1.
- एक पब्लिक मेम्बर को क्लास के बाहर, पर प्रोग्राम के अन्दर कहीं भी एक्सेस किया जा सकता है।  $2.$

 $072 - SS$ 

www.a2zpapers.com

Turn over

 $6 \times 1 = 6$ 

www.a2zpapers.com

<www.a2zpapers.com>

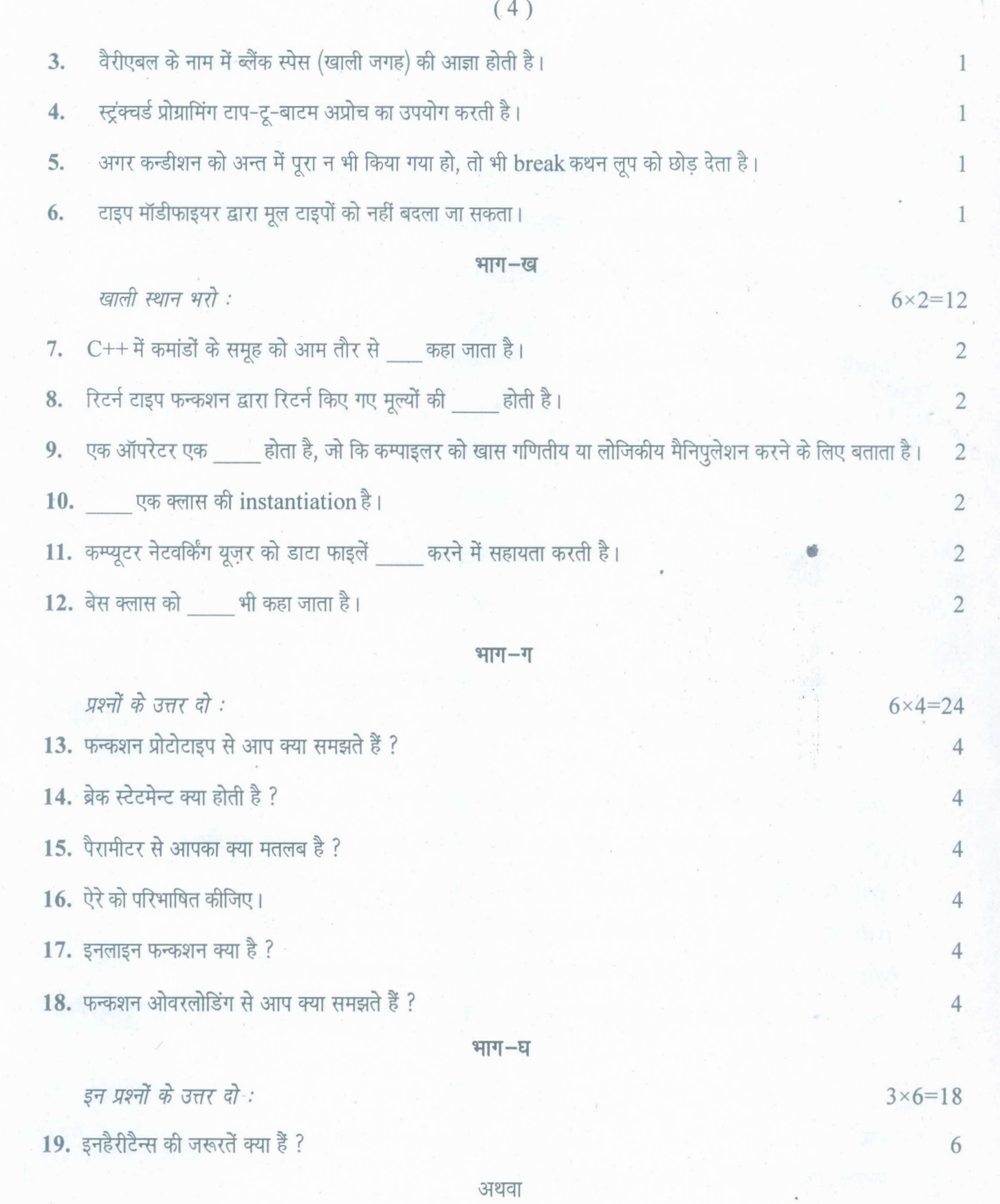

बेस क्लास और ड्राइव्ड क्लास क्या होती हैं ? उदाहरण सहित समझाइये।

**072-S8**

www.a2zpapers.com

www.a2zpapers.com

[Download free old Question papers gndu, ptu hp board, punjab board](http://a2zpapers.com/)

6

 $(5)$ 

20. कम्प्यूटर नेटवर्क की किस्मों का वर्णन करो।

अथवा

ट्रांसमिशन चैनल क्या होते हैं ? इन चैनलों की व्याख्या कीजिए।

21. Break स्टेटमेंट कार्यप्रणाली समझाइए।

अथवा

नेस्टेड लूप क्या होता है ? सिन्टैक्स के साथ बताओ।

### (English Version)

- *Note*: (i) *You must write the subject-code/paper-code* 072 *in the box provided on the title page of your answer-book.*
	- *(ii) Make sure that the answer-book contains* 30 *pages (including title page) and are properly serialed as soon as you receive it.*
	- *evaluated.* iii) Question/s attempted after leaving blank page/s in the answer-book would not be
	- *(iv)* There will be four sections of Question Paper (Part-A, Part-B, Part-C and Part-D)
	- *question will be of one mark.* , .', *(v) In* Part-A, *there will be* 6 *objective type questions from Question No.* 1 *to* 6, *each*
	- *(vi) In* Part-B *there will be* 6 *Questionsfrom Question No.* 7 *to* 12, *each question will be of two marks.*
	- *(vii) In* Part-C *there will be* 6 *Questionfrom Question No.* 13 *to* 18, *each question will be* of four marks.
	- *(viii) In* Part-D, *there will be* 3 *questionsfrom Question no.* 19 *to* 21, *each question will be of6 marks.*
	- *(ix) All questions ofPart-A,* Part-B, Part-C *andPart-D are compulsory.Howeverinternal choice may be given in* Part-D.

#### Part-A

#### *True/False*

1. A function is a variable that perform a task.

www.a2zpapers.com

072-SS [Turnover

 $6 \times 1 = 6$ 

6

6

6

6

www.a2zpapers.com

 $(6)$ 

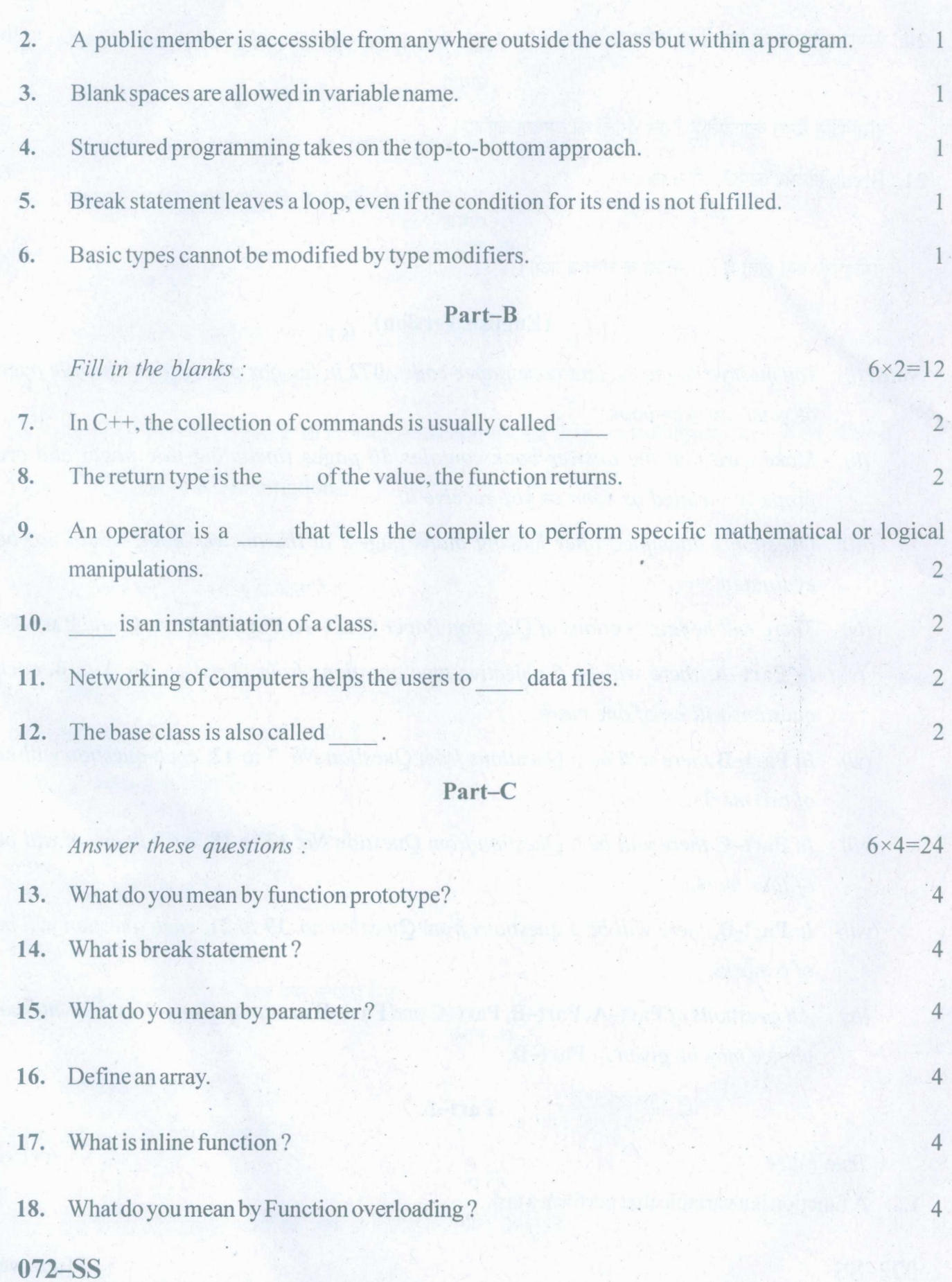

www.a2zpapers.com

www.a2zpapers.com

ww.a2zpaper.com

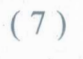

# **Part-D**

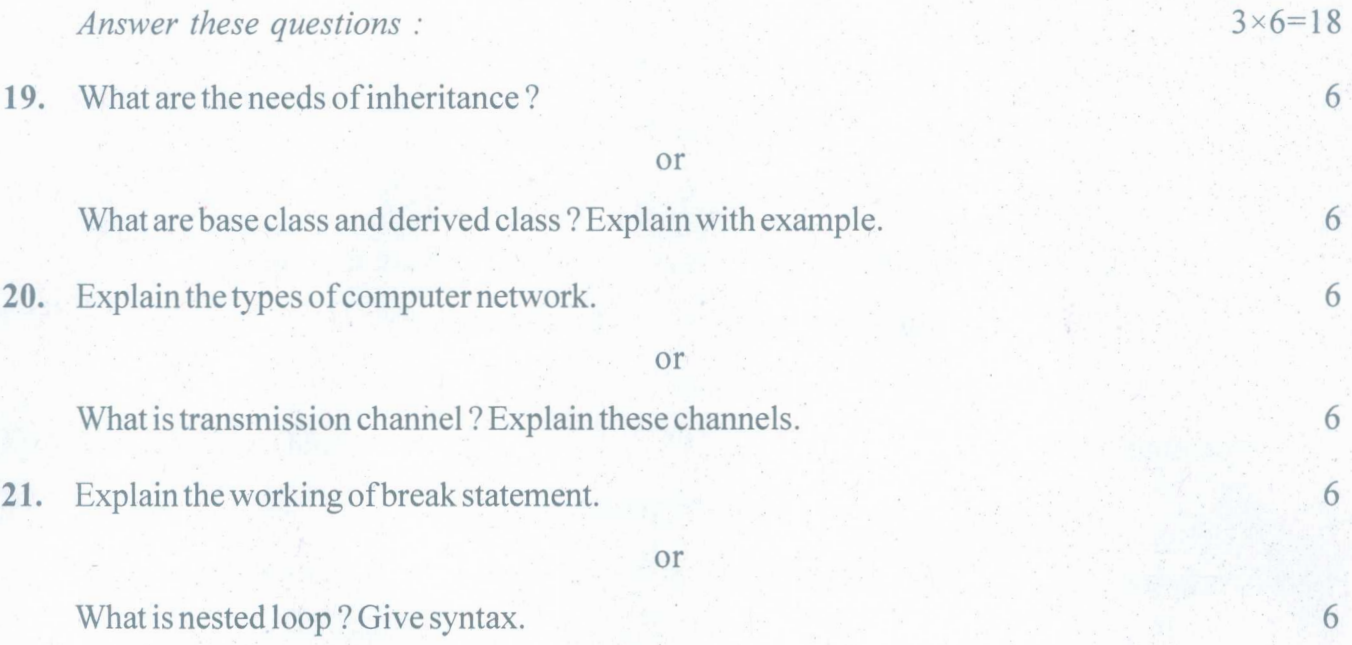

**072-SS**

www.a2zpapers.com

www.a2zpapers.com